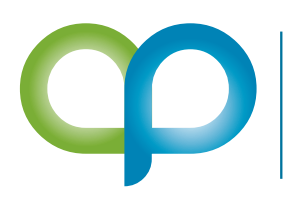

**AP COMMERCE** Less talk. More results. www.apcommerce.com

# CUSTOMER & VENDOR ITEM RESTRICTION

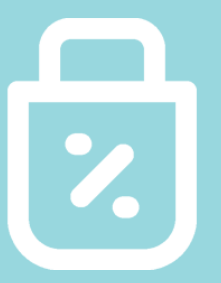

**Allows you to define item restrictions and specify which items can be bought or sold by customers or from specific vendors**

# FEATURES

#### **EASY SETUP**

Create profiles for each restriction, define customers and vendors, and what item or resources can be transacted on.

### **BLOCKING**

The check for restrictions will be done on the following:

- Releasing the Order
- When the item is entered on the documents
- Posting of the warehouse document or orders

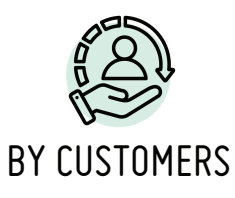

Restricts items being sold to certain customers

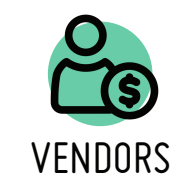

Restricts items being purchased based on the vendor

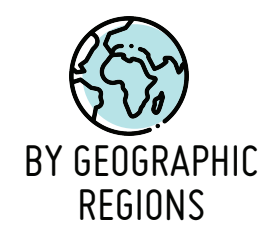

Restricts items being sold to certain geographic regions

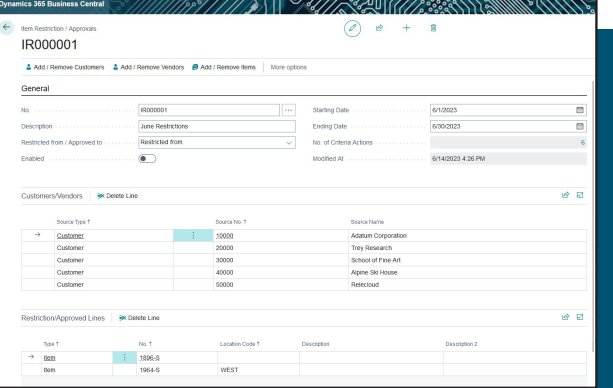

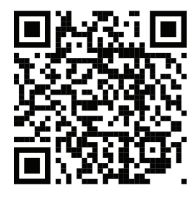

Learn More!

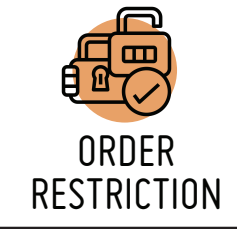

 Restriction check will be based on setup matrix to every order

## **info@apcommerce.com**